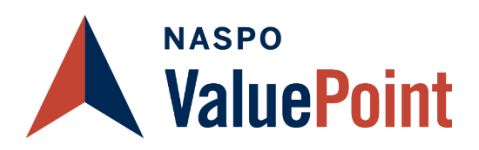

# **How to Place an Order under Toshiba's Contract**

State of Florida has contracted with Toshiba under the NASPO ValuePoint Master Agreement, Contract #140604, Agreement #44000000-NASPO-19-ACS to provide access to competitively procured purchasing contracts to its membership. Purchasers are able to order product by logging onto MyFloridaMarketPlace (MFMP) or contacting a Toshiba Authorized Dealer.

#### **Who should participate?**

State Offices / State Agencies / State Departments / State Boards / State Bureaus / State Commissioners / State Institutions, Colleges, and Universities / State Authorities / Local Government / Municipalities / Cities / Townships / Eligible Governmental entities on a convenience basis

### **How do I access the Contract?**

- Sign onto MyFloridaMarketPlace (MFMP) to place your order
- Contact a Toshiba Authorized Dealer to place your order

### **After working with your Toshiba sales representative, do the following:**

Order process is below:

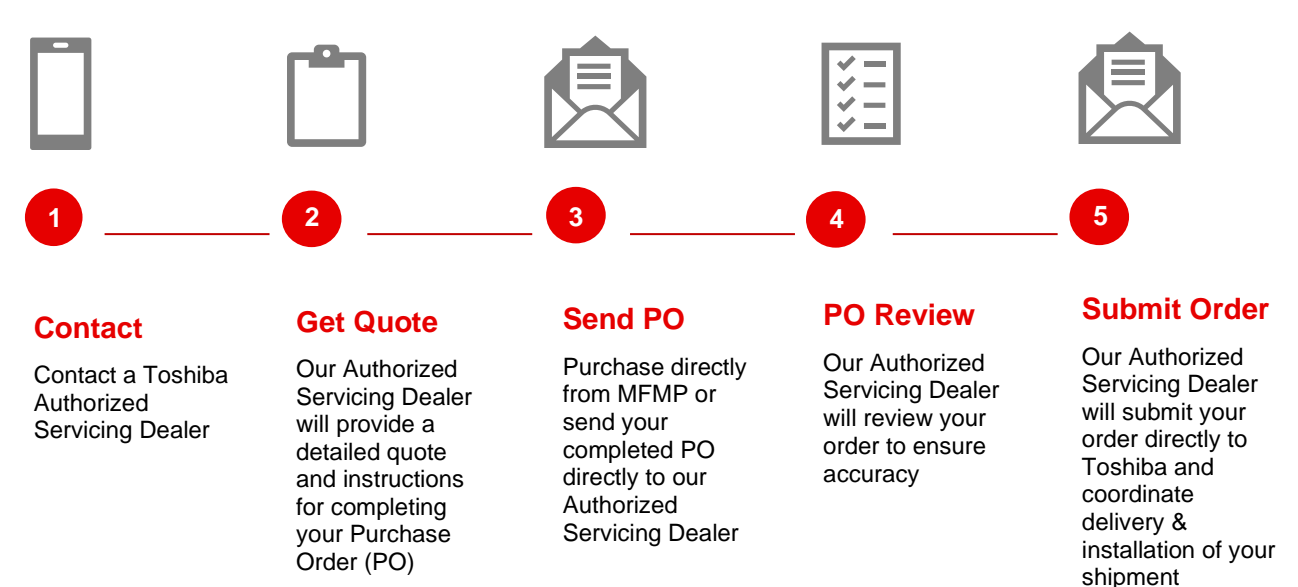

To locate your nearest Authorized Servicing Dealer, contact Mike McKinley at 678.613.2311 or [Mike.McKinley@tabs.toshiba.com.](mailto:Martin.Quinn@tabs.toshiba.com) **What to include on your purchase order (PO):**

- Complete Bill To Information.
- Complete shipping information, including city, state, and zip code.
- Complete PO Start and PO End Date.
- Contact information for the person who can answer questions related to the order, including contact name, phone, and email address.
- Purchase Orders issued to Toshiba America Business Solutions, Inc.
	- For Lease PO Remit To: Toshiba America Business Solutions, Inc., Financial Services, P.O. Box 105743, Atlanta, GA 30348-5743, US
	- For Purchase PO Remit To: Toshiba America Business Solutions, Inc., Cash Payments, PO Box 91399, Chicago, IL 60693
- State agencies must use Vendor Location 005 for PURCHASE requisitions/payments and Vendor Location 024 for LEASE requisitions/payments in MFMP and FLAIR.
- Purchase POs to include the statement "Pursuant to NASPO ValuePoint Contract #140604 and State of Florida PA #44000000-NASPO-19-ACS."
- Lease POs\* to include statement "This PO incorporates the Agreement for Lease Of Equipment under Florida's Participating Addendum to the NASPO ValuePoint Master Agreement, Contract #140604, Agreement #44000000-NASPO-19-ACS."
- If you are submitting an Agency Lease Agreement to Toshiba, send to [TABS-NASPO-FLORIDA-LEASE-](mailto:TABS-NASPO-FLORIDA-LEASE-ONLY@tabs.toshiba.com)[ONLY@tabs.toshiba.com](mailto:TABS-NASPO-FLORIDA-LEASE-ONLY@tabs.toshiba.com) for Lease and Maintenance.

\***PLEASE NOTE: These PO Instructions are for New Leases and are not to be used for Lease Renewals under Florida** 

## **Contract # 600-000-11-1.**